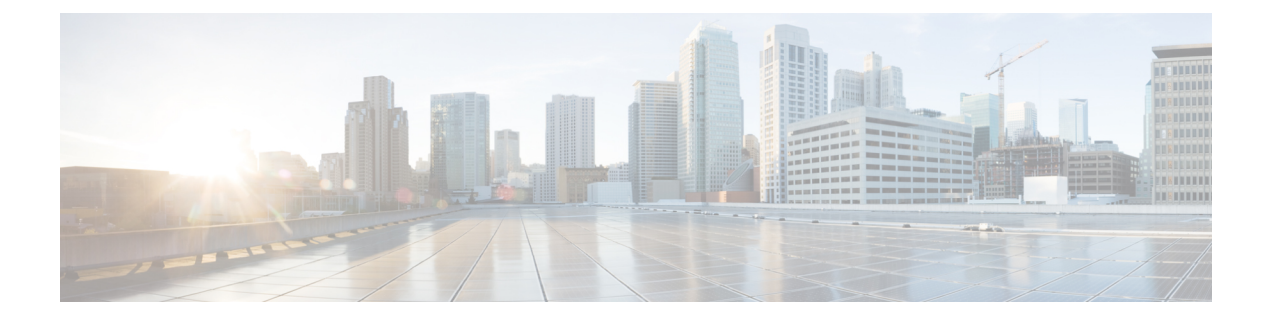

## **Configure Clusters**

• Configure Cluster [Information,](#page-0-0) page 1

## <span id="page-0-0"></span>**Configure Cluster Information**

## **Procedure**

 $\mathbf I$ 

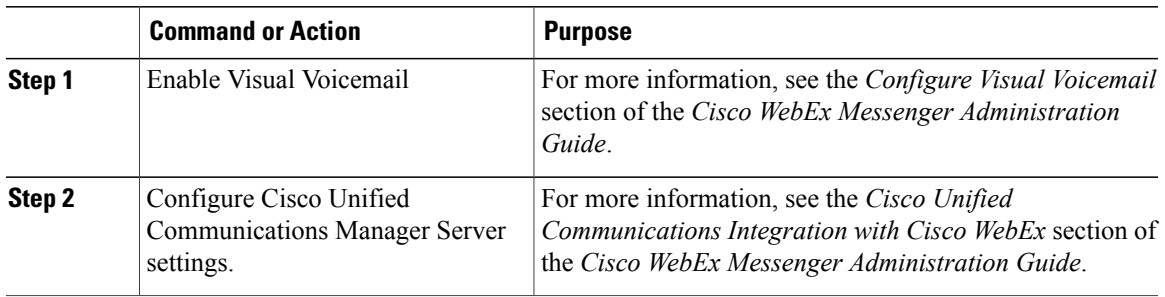

 $\mathbf I$